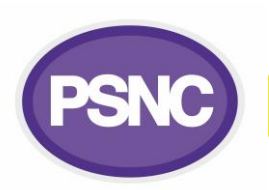

## **EPS Release 2 troubleshooting**

(Please check with pharmacy owner and system supplier before switching anything off)

NHS Digital, the organisation responsible for the implementation and management of EPS, identify some of the common problems which can arise when using EPS and the key steps that should be followed to resolve them.

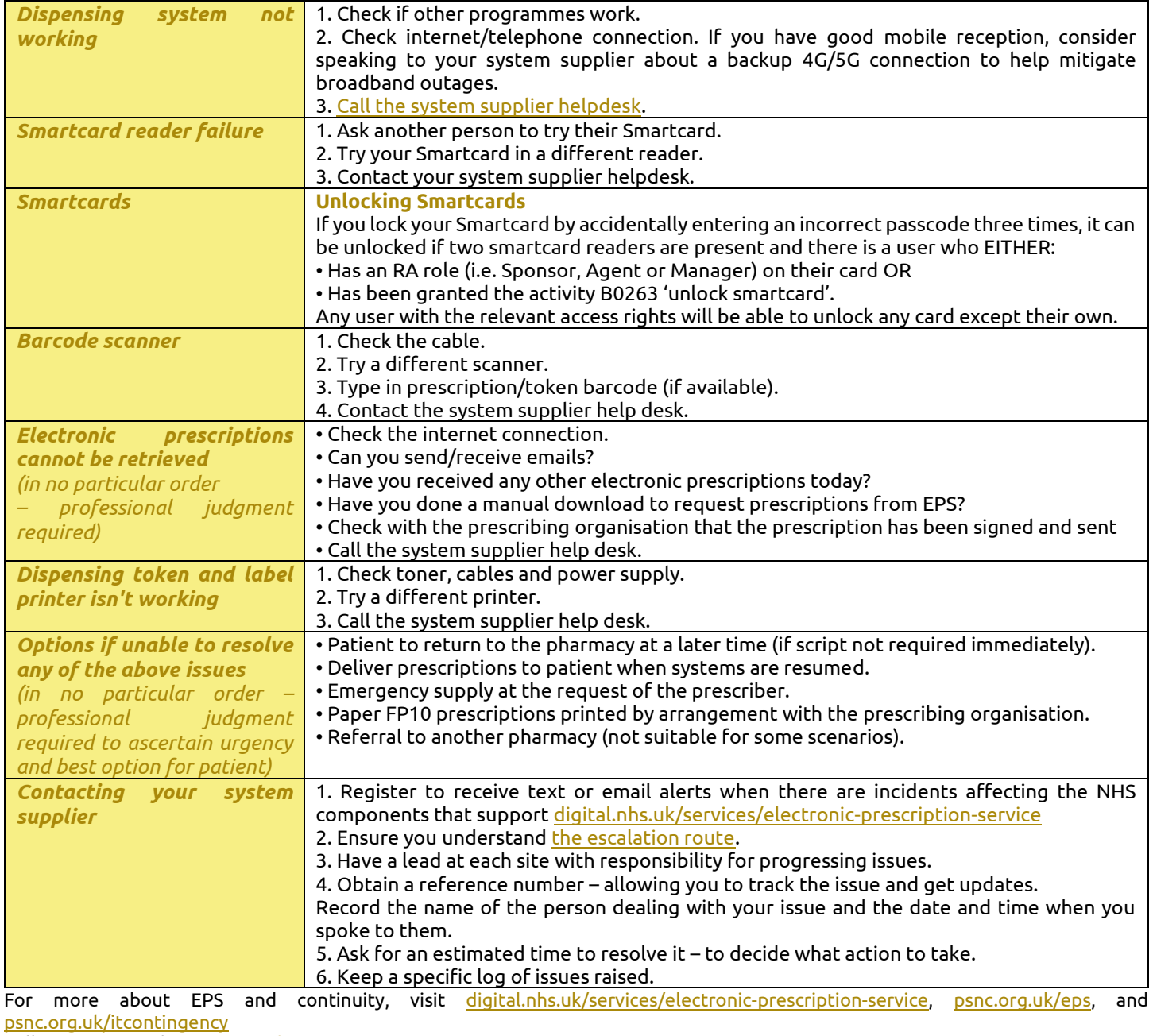

Follow NHS Digital [@NHSDigital](https://twitter.com/NHSDigital)

Sign up to receive th[e NHS Digital EPS bulletin](https://content.govdelivery.com/landing_pages/22941/0caca0890f4cdcc520fc86b4393804ec) and th[e PSNC news bulletin](https://psnc.org.uk/psnc-and-negotiations/updates-events/email-sign-up/)**.**

This factsheet was produced by NHS Digital.

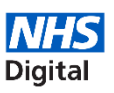